## **الباب الثاين**

#### **النظرايت**

## **أ نظرة وسائل ابور بوينت**

## **.1مفهوم استخدام وسائل التعلم**

يتم تفسير كلمة الاستخدام وفقا للقاموس العظيم الإندونيسي على أنه عملية ، طريقة لاستخدام شيء ما ، المستخدم.<sup>١٦</sup> استخدم كنشاط لاستخدام شيء ما أو شراء شيء ما في شكل سلع وخدمات.

كلمة وسائل تأتي من اللاتينية يعني "الأوسط". بشكل عام، وسائل الإعلام هي كل أشكال الوسيط لنشر أو حمل أو نقل رسالة وفكرة إلى المتلقى.'' وفقا لجيرلاش وإلى، فإن وسائل الإعلام عندما تفهم بشكل عام هي وسائل بشرية أو مادية أو أحداث تبنى ظروفا تجعل الطلاب قادرين على اكتساب المعرفة أو المهارات أو المواقف. `` كما يمكن تفسير وسائل الإعلام على أنها كل ما يمكن استخدامه لتوجيه الرسائل، وتحفيزأفكارالطلاب ومشاعرهم واهتمامهم واستعدادهم حتى يمكن

1

<sup>&</sup>lt;sup>11</sup> Kamus Besar Bahasa Indonesia

<sup>12</sup> Azhar Arsyad, *Bahasa Arab dan Metode Pengajarannya*, (Celeban Timur Yogyakarta: PT.Pustaka Pelajar Offset,  $\mathbf{y} \cdot \mathbf{y}$ h.  $\mathbf{y} \cdot \mathbf{z}$ 

<sup>&</sup>lt;sup>14</sup> Azhar Arsyad M.A. *Media Pembelajaran*, (Cet. 11; Jakarta: PT. Raja Grafindo Persada),  $\mathbf{y} \cdot \mathbf{y} \cdot \mathbf{n}$ .  $\mathbf{y}$ 

تشجيعهم على المشاركة في عملية التعلم. ولكن بشكل أكثر تحديدا، يتم تفسير مفهوم وسائل الإعلام في عملية التعلم على أنه أدوات رسومية أو فوتوغرافية أو إلكترونية لالتقاط ومعالجة وإعادة صياغة المعلومات المرئية أو لفظي.<sup>١٩</sup>

الوسائل على أنحا أنواع مختلفة من المكونات في بيئة الطلاب التي يمكن أن تحفز الطلاب على التعلم. وفقا لهينيتش، مولندا وراسل الدولة التي:

(وسائل هي قناة اتصال تشمل الأفلام والتلفزيون والرسوم البيانية والمواد المطبوعة وأجهزة الكمبيوتر والمدربين). هاينيتش، وأصدقائه جاء مع متوسط الأجل كوسيط أن يبشر في المعلومات بين المصدر والمتلقى. لذا ، التلفزيون والأفلام والمواد المطبوعة ، وما إلى ذلك هي وسائل الاتصالات. إذا كانت وسائل الإعلام تحمل رسائل أو معلومات تعليمية أو تحتوي على أغراض تعليمية، تسمى الوسائط وسائط التعلم. ``

وسائل التعليمية هي وسيلة لتحسين أنشطة التعليم والتعلم.وفيما يلي الشرح الوارد أعلاه خاتمة الإحاطة الإعلامية:<sup>٢١</sup>

1

<sup>19</sup> Acep Hermawan, *Metodologi Pembelajaran Bahasa Arab*, (Cet. 1; Bandung: PT. Remaja

Rosdakarya Offset), Youth. YYY

<sup>71</sup> Azhar Arsyad, *Media Pembelajara*n…h. 4

<sup>&</sup>lt;sup>71</sup> Cecep Kustandi & Daddy Darmawan, Pengembangan Media Pembelajaran, (Cet 1; Jakarta: KENCANA)  $\gamma$ , hal. 7- $\gamma$ 

- ٠١) يتم استخدام وسائل التعلم في إطار التواصل والتفاعل بين المعلمين والطلاب في عملية التعلم.
- ٠.) تتمتع وسائل التعلم بفهم غير مادي يعرف باسم البرمجيات ، وهو محتوى الرسائل الموجودة في الأجهزة وهو المحتوى الذي يريد نقله إلى الطلاب في عملية التعلم ، داخل وخارج الفصل الدراسي.
- ٠٣) وسائل التعليم لديها حاسة مادية تعرف اليوم باسم الأجهزة الأجهزة ) ، وهو شيء يمكن رؤيته أو سماعه أو لمسه بالحواس.
- ٤.) يمكن استخدام وسائط التعلم في الاستخدام الجماهيري (على سبيل المثال: الراديو والتلفزيون) أو المجموعات الكبيرة والمجموعات الصغيرة (مثل الشرائح والأفلام ومقاطع الفيديو) أو الأفراد (على سبيل المثال ، الوحدات النمطية وأجهزة الكمبيوتر وأشرطة الراديو وأشرطة تسجيل الفيديو).

## **.2 مفهوم مايكروسوفت ابور بوينت**

هذا الوسائل ماكروسوفت باور بوينت لأول مرة المتقدمة بوب جاسكينز ودنيس أوستن كمقدمين لمصياغة تسمى *Forethought* . ثم تغير الاسم إلى باور بوينت. في عام ١٩٨٧ ، باور بوينت الإصدار ١.٠

والكمبيوتر الذي يدعم ذلك هو أبل ثم نقطة الطاقة في ذلك الوقت لا يزال يستخدم اللون الأسود / الأبيض قادر على إنشاء صفحات النص والرسومال وبعد عام، جاء نسخة جديدة من باور بوينت مع دعم اللون، بعد نقاط الطاقة الملونة ظهرت في السوق. <sup>٢٢</sup>

مايكروسوفت باور بوينت أو مايكروسوفت أوفيس باور بوينت هو برنامج كمبيوتر للعرض التقديمي التي وضعتها شركات مايكروسوفت في حزم تطبيقات المكاتب الخاصة بهم., مايكروسوفت وبصرف النظر عن مايكروسوفت وورد, اكسيل, وصول والعديد من البرامج الأخرى باور بوينت تعمل على أجهزة الكمبيوتر الشخصية القائمة على النظام في مايكروسوفت ويندوز وأيضا أبل ماكنتوش الذي يستخدم نظام التشغيل *Apple mac OS* باالرّغم في البداية التطبيق يعمل على نظام التشغيل Xenix .

باور بوينت هو برنامج تقديم عروض شائع للغاية ويستخدم على نطاق واسع اليوم لأغراض مختلفة ، سواء في عملية التعلم ، أو عروض المنتجات ، أو الاجتماعات ، أو الندوات ، أو ورش العمل ، وما إلى ذلك. باستخدام باور بوينت

Andi, "Panduan Praktis Microsoft Power Office",  $\forall \cdot \cdot \cdot$ , (Semarang; Wahana Komputer) Hal. 196 <sup>rr</sup> Ibid, Hal. 14Y

، يمكن للمدرس تقديم عروض تقديمية بشكل احترافي وإذا لزم الأمر سيتم وضع العروض التقديمية بسهولة أكبر على خادم ويب كصفحة ويب يمكن الوصول إليها كمواد تعليمية أو معلومات أخرى.<sup>٢٤</sup>

باور بوينت هو برنامج تم إنشاؤه وتطويره بواسطة شركة مايكروسوفت. كىو برانمج قائم على الوسائط ادلتعددة. على الكمبيوتر ، عادة ما يكوف ىذا البرنامج مرئيًا بالفعل في برنامج مايكروسوفت أوفيس, تم تصميم البرنامج خصيصا ا<br>م للعروض التقديمية، سواء التي تنظمها الشركات والحكومات والتعليم والأفراد، مع ميزات القائمة المختلفة التي هي قادرة على جعله وسيلة جذابة للاتصال.<sup>٢٥</sup>

فهم باور بوينت في كتب التعلم المعتمد على تكنولوجيا المعلومات والاتصالات ، هو برنامج مصمم خصيصًا ليكون قادرًا على عرض برامج الوسائط ن ن المتعددة بطريقة جذابة وسهلة التصنيع وسهلة الاستخدام وغير مكلفة نسبيًا ، لأنها ن لا تتطلب مواد خام أخرى غير أدوات لتخزين البيانات.<sup>٢٦</sup>

1

<sup>74</sup> Rusman, M.Pd. dkk, *Pembelajaran Berbasis Tekhnologi Informasi dan Komunikasi,* (Jakarta : PT. Raja Grafindo Persada,  $\gamma$ 17), h. 790

<sup>75</sup> Daryanto, *Media Pembelajaran Perananya Sangat Penting dalam Mencapai TujuanPembelajaran* (Yogyakarta: Gava Media, Your, h. 177

 $\sum_{i=1}^{11}$  Rusman, M.Pd. dkk, *Pembelajaran Berbasis...*, hal.<sup>4</sup>.1.

يستخدم باور بوينت لتقديم العروض، من بين أمور أخرى، هو إنشاء تطبيقات التوجيه التعليمي، على سبيل المثال المستخدمة في عملية التعلم. من مختلف التعاريف أعلاه ، يمكن أن يستنتج أن السلطة نقطة عرض وسائل الإعلام هو محاولة لتقديم لمحة عامة مع مساعدة وسائل الإعلام في شكل تطبيقات البرمجيات الصادرة عن كبار مطوري البرمجيات مايكروسوفت التي توفر خدمات لعرض فكرة ، وفكرة ، والمواد وغيرها في العديد من الشرائح التي يمكن استخدامها في العرض.

**.3 استخدام وسائل ابور بوينت**

برنامج باور بوينت هو برنامج مصمم خصيصًا ليكون قادرًا على عرض ن ن الوسائط المتعددة بطريقة جذابة وسهلة التصنيع وسهلة الاستخدام وغير مكلفة نسبيًا ن ، لأنه لا يتطلب مواد خام أخرى غير أدوات تخزين البيانات. يمكن استخدام باور بوينت من خلال عدة أنواع من الاستخدام ، بما في ذلك:

أ) العرض الشخصي: يستخدم عادة للعروض التقديمية في التعلم الكلاسيكي. مثل المحاضرات والتدريب والندوات وورش العمل وغيرها. في نقطة قوة العرض التقديمي

هذه كأداة للمعلمين لتقديم مواد بمساعدة نقطة قوة الوسائط. في هذه الحالة تقع السيطرة على التعلم على عاتق اختصاصي التوعية.<sup>٢٧</sup>

- ب) قائمة بذاتها: في هذا العرض التقديمي، يمكن تصميم نقاط ثم خصيصا للتعلم الفردي التفاعلي، على الرغم من أن المستوى التفاعلي ليس مرتفعا جدا ولكن نقطة الطاقة قادرة على عرض الملاحظات التي تمت برمجتها.
- ج) مستند إلى الويب: في هذا النمط يمكن تنسيق باور بوينت في ملف ويب بحيث يكون البرنامج الذي يظهر هو متصفح يمكنه عرض الإنترنت. ويدعم ذلك وجود منشآت من باور بوينت لنشر نتائج العمل على شبكة الإنترنت. ``
	- **.4 خطواط اإلستخدام وسائل ابور بوينت**
	- أ) انقر فوق ابدأ على سطح المكتب. ب( حدد مجيع الربامج. ج) البحث عن مايكروسوفت أوفيس. د) انقرعلى مايكروسوفت باور بوينت. ه) انقر على مايكروسوفت باور بوينت.

1

<sup>72</sup> *Ibid* Hal. 795

<sup>&</sup>lt;sup>7</sup>^ *Ibid*, Hal. ٢٠٢

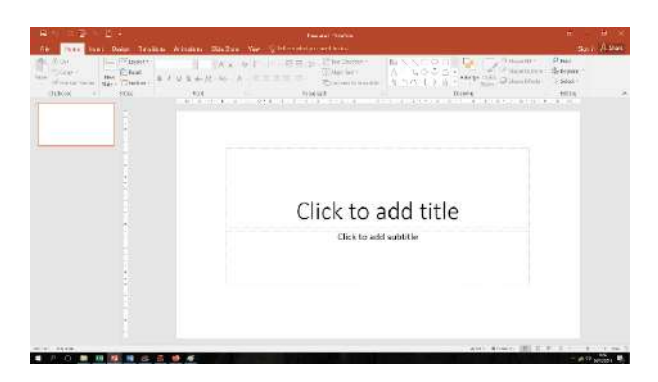

هذا هو العرض الرئيسي لبرنامج باور بوينت وهو قابل للتطبيق وبسيط ولكن له وظائف غير عادية لتصميم برامج العروض التقديمية. تتضمن العناصر الأساسية في باور بوينت أشرطة الأدوات وقوائم البرامج ومنطقة العمل الرئيسية (وهي بيضاء).<sup>٢٩</sup>

- **.5 زايدة من ابور بوينت**
- أ) سهولة عمل الشرائح

تسهيل بالنسبة لأولئك الذين غالبا ما تفعل العروض في الأماكن العامة، وخاصة باستخدام أدوات في شكل أجهزة العرض الشاشة تحتاج بالتأكيد هذا البرنامج. باستخدام باور بوينت في غضون ساعات أو حتى دقائق، يمكن للمرء أن

 $\eta$ <sup>14</sup> *Ibid*, h.  $\eta$   $\cdot$  5

يعد أداة العرض التقديمي التي لديها نوعية جيدة. وجود المساعدات العرض بالتأكيد سوف تجعل من السهل على الحاضر لتقديم نقاط العرض لجمهوره.

ب) مجهزة بالعديد من الأدوات

مزود بالعديد من الأدوات لتقديم عروض تقديمية جيدة، مايكروسوفت باور بوينت زود بالعديد من الأدوات مثل استيراد الصور ، واستيراد الفيديو ، واستيراد الرسوم المتحركة ، وفن النص والعديد من الميزات أو الأدوات الأخرى التي ستجعل شريط تمرير العرض التقديمي الذي نقوم بإنشائه بشكل أفضل ويشعر بالحيوية. حتى إذا لزم الأمر ، يمكن للمقدم تضمين صوت العرض التقديمي. بالطبع هذا شيء جيد جدًا لبرامج العروض التقديمية. ن

ج) مجمهزة التصدير إلى ميزة. PDF

عندما نحتاج إلى نشرة إعلانية أو معالجة للجمهور، يمكننا مشاركة مستندات العرض التقديمي للجمهور. ولكن في بعض الأحيان العديد من الجمهور لا تستخدم منصة مايكروسوفت حتى الجمهور لا يمكن فتح الملفات التي قمنا بتوزيعها. مع تصدير إلى ميزة PDF , فإنه سيضمن أن كل جمهور سوف تكون قادرة على رؤية عرض الشرائح التي نشاركها. بالإضافة إلى ذلك ، فإن التصدير إلى ميزة باستخدام تنسيق تم دعمه من قبل العديد من الأنظمة الأساسية ، يمكننا الطباعة من خلال أي نظام أساسي وأي جهاز.

د( لديو ميزات أتليف متقدمة للغاية

تقدم مايكروسوفت مجموعة متنوعة من الحلول لتلبية هذه الحاجة. بدءًا من ن المدربين الشخصيين ، إلى المدربين التقنيين الذين لا يريدون أن يقع محتوى العرض التقديمي في أيدي أشخاص غير مصرح لهم للحفاظ على أصالة محتوى العرض التقديمي. يمكن الرد على جميع الاحتياجات من خلال ميزة التفويض من باور بوينت يمكن لمالكي المستندات وضع علامة على محتويات العروض التقديمية التي تم إجراؤها باستخدام برنامج باور بوينت وإعطاء كلمات مرور لها وتشفيرها. ي

ثم وفقا ليودي موناندي في كتابة روسمان مزايا وسائل باور بوينت هي:

أ) القدرة على عرض الكائنات التي لا توجد فعليا فعليا أو يتم تسميتها بالصور. التعلم المعرفي باستخدام الصور الذهنية سيزيد من استبقاء المتعلمين في تذكر المواد التعليمية.

ب) قادر على تطوير مواد تعليمية، وخاصة القراءة والاستماع بسهولة.

 $\overline{A}$ <sup>+</sup> *Ibid*, hal  $\overline{A}$ Y

- ج) لديه القدرة على الجمع بين جميع العناصر مثل النص والصور وأشرطة الفيديو والرسومات والجداول والأصوات والرسوم المتحركة في عرض واحد متكامل.
	- د) يمكن أن تستوعب الطلاب وفقا لطرائق التعلم الخاصة بمم, وخاصة بالنسبة لأولئك الذين لديهم البصرية، التدقيق، الجمالية أو أنواع أخرى. ' "
		- ثم وفقا لداريانتو مزايا وسائل باور بوينت هي:
- أ) العرض مثير للاهتمام لأن هناك ألعاب ملونة،الحروف والرسوم المتحركة على حد سواء الرسوم المتحركة النص والصور المتحركة أو الصور.
	- ب) تحفيز الطلاب على معرفة المزيد من المعلومات حول المواد التعليمية المقدمة.
		- ج) يسهل على الطلاب فهم رسائل المعلومات المرئية.
	- د)لا يحتاج اختصاصيو التوعية إلى شرح الكثير عن المواد الطلاب التي يتم تقديمها.
		- هـ) يمكن استنساخه حسب الحاجة ويمكن استخدامه بشكل متكرر.
- و) ويمكن تخزينها في شكل بيانات بصرية أو مغناطيسية. (قرص مرن / فلاش) ، لذلك فمن العملي أن تحمل في كل مكان.<sup>٣٢</sup>

1

<sup>31</sup> Rusman DKK, "*Pembelajaran Berbasis Teknologi Informasi dan Komunikasi*" (jakarta; GP Press,  $\{\cdot\} \cdot$ ) hal  $\{\circ\}$ 

## **.6 انقص من ابور بوينت**

أ) لا يمكن استخدامها من قبل منصات أخرى غير مايكروسوفت مايكروسوفت باور بوينت يمكن استخدامها فقط على منصات ويندوز، ومايكروسوفت لا توفر أو تصدر إصدارات من هذا البرنامج للاستخدام على منصات أخرى مثل لينكس وماك. هذا يجعل العمل الذي تم إنجازه والقيام به باستخدام هذا البرنامج لا يمكن فتحه ومتابعته على منصات أخرى خارج النوافذ. على الرغم من وجود العديد من الشركات أو الأفراد الذين لا يستطيعون الوصول إلى نظام تشغيل مايكروسوفت الأساسي ، وبالتحديد النوافذ لأن السعر مكلف للغاية بالنسبة للبرنامج.

ب) عدم استقرار المستندات لكل إصدار من إصدارات باور بوينت غالبًا ما يوجد هذا ن الضعف في البرامج التي طورتها مايكروسوفت إما بسبب العوامل استخدام المستندات التي يتم إنتاجها من إصدارات أقدم من برامج مايكروسوفت أوفيس مثل 2007 بشكل مثايل على اإلصدارات األحدث من الربامج ، مثل إصدار 33 2010 كالعكس صحيح.

<sup>37</sup> Daryanto, *Media Pembelajaran Perananya Sangat Penting dalam Mencapai TujuanPembelajaran* (Yogyakarta: Gava Media, Y . 15), h. 155

<sup>&</sup>lt;sup>T</sup> Chistopher Lee, PowerTips PowerPoint  $\overline{7} \cdot \overline{7}$ ,  $\overline{7} \cdot \overline{7}$ ,  $\overline{7} \cdot \overline{7}$  (Jakarta: Alex Media Komputindo,  $\{10, 115, 116, 117, 116, 117, 116, 117, 116, 117, 116, 117, 116, 117, 116, 117, 116, 117, 116, 117, 116, 117, 116, 117, 116, 117, 116, 117, 116, 117, 116, 117, 116, 117, 116, 117, 116, 117, 116, 117, 116, 11$ 

ج) تصنف على أنها برامج ثقيلة لكي تتمكن من تشغيل برنامج مايكروسوفت أوفيس جيب أف يكوف للكمبيوتر مواصفات جيدة. ستواجو أجهزة الكمبيوتر القددية ذات مواصفات الأجهزة المنخفضة صعوبة في تشغيل هذا البرنامج حتى قد تتعطل أو 34 تتوقف.

**.7 كيفية إنشاء واستخدام وسائل ابور بوينت**

- أ) عدة طرق لفتح برنامج مايكروسوفت باور بوينت هو: ١) انقر فوق ابدأ ثم حدد البرنامج وحدد مايكروسوف اوفيس حدد مايكروسوف ابكر بوينت.
	- ٢) انقر على مايكروسوفت باور بوينت اختصار أو رمز على سطح المكتب الكمبيوتر. بعد تنفيذ أو تحديد رمز مايكروسوفت باور بوينت, ستظهر ورقة عمل برنامج باور بوينت.<sup>۳۰</sup>

<sup>&</sup>lt;sup>\*\*</sup> Nana Sudjana, Ahmad Rivai, *Media Pengajaran* (Bandung: Sinar Baru Offset, <sup>\*</sup>\* <sup>1</sup>°), hal  $\wedge$ 

 $\frac{3}{5}$  Azhar Arsyad, Media Pembelajaran (Jakarta; Raja Gavindo Persada,  $\frac{3}{1}$ , 114) hal.

ب) إنشاء وإضافة شرائح جديدة

يمكن إنشاء شرائح جديدة بطرق متنوعة. الطريقة الأولى هي تحديد القائمة ملف ثم حدد جديد على لوحة المفاتيح. ثم سيكون هناك العديد من الخيارات في "جزء المهام عرض تقديمي جديد" لإنشاء عرض تقديمي جديد، بما في ذلك: عرض تقديمي فارغ، من قالب المحاذاة، من معالج المحتوى التلقائي، ومن العرض التقدديي ادلوجود. انقر على أحد ىذه اخليارات.

 بعد فتح الشرحية ادلطلوبة ، من عدد الشرائح ادلوجودة ، ديكن إضافة عدة شرائح جديدة حسب الحاجة. كيفية إضافة شريحة جديدة في مايكروسوف ابكر بوينت كالتايل: حدد إدراج على شريط القائمة ، مث انقر فوؽ شرحية جديدة على لوحة ادلفاتيح ، ستظهر شرحية جديدة حسب الرغبة.

ج) أدخل مقطع فيديو في عرض باور بوينت

1( تعريف الفيديو

 الفيديو عبارة عن سلسلة من العديد من إطارات الصور )اإلطارات( التي يحتوي فيها خطوة بخطوة على حركة أو تسلسل يتم تشغيله بسرعة معينة. ديكن للفيديو تسجيل الصور كالصوت يف نفس الوقت بشكل جيد للغاية.

بمكن أن يصور الفيديو كائنًا يتحرك جنبًا إلى جنب مع أصوات طبيعية أو ن ن أصوات مناسبة. الفيديو مثالي لتدريس المواد في مجال السلوك أو الحركي النفسي. عموما، يفترض المتعلمون أن التعلم من خلال الفيديو أسهل من خلال النص لذلك هم أقل تشجيعا على أن يكونوا أكثر نشاطا في التفاعل مع المواد. فيديو يصف الحالة الحقيقية لعملية أو ظاهرة أو حدث من أجل إثراء التعرض. <sup>٣٦</sup>

كوسيلة سمعية بصرية مع عناصر الحركة والصوت ، يمكن استخدام الفيديو كوسيلة تعليمية في مختلف مجالات الدراسة. يمكن أن تؤدي قدرة الفيديو على التلاعب بالوقت والمكان إلى دعوة الطلاب للذهاب إلى أي مكان حتى لو كان محدودا بالفصل الدراسي. يمكن عرض الأشياء الصغيرة جدا أو الكبيرة جدا أو الخطرة أو حتى التي لا يمكن للطلاب زيارتها بسبب موقعها على أرض أخرى ، من خلال وسائط الفيديو.

<sup>&</sup>lt;sup> $\tau$ </sup> Hamdani, Strategi Belajar Mengajar (Bandung: Pustaka Setia,  $\tau$ 11), h.  $\tau \circ \tau$ .

<sup>&</sup>lt;sup>77</sup> Hamzah B. Uno dan Nina Lamatenggo, Teknologi Komunikasi & Informasi Pembelajaran (Jakarta: Bumi Aksara, 1.11), h. 150.

2( طريقة أدخل مقطع فيديو يف عرض ابكر بوينت

 ديكن أف يدعم ابكر بوينت تنسيقات الفيديو بفورمات .......................... ......................عند إدراج مقطع asf, avi, mpg, mpeg mov, mp4, dan swfفيديو لتضمين مقطع فيديو في العرض التقديمي ، انقر فوق الشريحة حيث تريد تضمين الفيديو ثم حدد علامة التبويب إدراج> فيديو (مجموعة الوسائط) فيديو من ملف. في مربع الحوار "إدراج فيلم" الذي يظهر ، حدد مقطع الفيديو الذي تريد إدراجه وانقر فوق "موافق" للمتابعة.

3( مشاىدة معاينة دلقطع فيديو

لمشاهدة معاينة لمقطع فيديو تم إدراجه في شريحة عرض تقديمي ، انقر فوق مقطع الفيديو في العرض العادي ، ثم انقر فوق زر التشغيل أسفل مقطع الفيديو. يمكننا أيضًا النقر فوق تشغيل من مجموعة المعاينة في علامة تبويب التشغيل. عندما يتم تشغيل الفيديو ، يمكننا إيقاف الفيديو مؤقتًا بالنقر فوق ن الزر إيقاؼ مؤقت.

1

 $\gamma^*$  Chistopher Lee, PowerTips PowerPoint  $\gamma^*$ ,  $\gamma^*$ ,  $\gamma^*$ ,  $\gamma^*$  (Jakarta: Alex Media Komputindo,  $1 \cdot 1$ °), h.110-117

٤) تشغيل مقاطع غير متقطعة

عندما نقوم بتضمين مقطع فيديو في تركيزنا ، سيتم نسخ محتوى الفيديو بأكمله. بهذه الطريقة، لا داعي للقلق بشأن إمكانية إذا تمت مقاطعة الوصول عند نقل ملف العرض التقدديي إىل كمبيوتر آخر.

ه) تحديد كيفية تشغيل مقطع الفيديو

لتشغيل مقاطع الفيديو تلقائيًا أثناء عرض الشرائح ، انقر فوق رمز مقطع ن الفيديو في العرض العادي. في علامة التبويب "التشغيل" ، حدد تلقائيًا لبدء ن (مجموعة خيارات الفيديو). لتعيين وقت تشغيل مقاطع الفيديو بالماوس ، حدد عند النقر.

6( تكرار مقاطع الفيديو تلقائيا

يمكن لباور بوينت تعيين مقطع فيديو بشكل متكرر حتى يتوقف عند الضغط على الزر (ESC) للقيام بذلك ، حدد مقطع الفيديو المطلوب ثم في علامة التبويب تشغيل ، ضع علامة اختيار للحلقة حتى الإيقاف. 7( العودة إىل البداية عند االنتهاء من اللعب

 بشكل افرتاضي ، عند انتهاء تشغيل مقطع الفيديو ، لن يعود مقطع الفيديو إلى الموضع الأولي إلا إذا تم تكوينه مسبقًا وفقًا لرغباتنا. حدد مقطع نم<br>نم نم<br>نم الفيديو المطلوب ثم في علامة التبويب تشغيل ، ضع علامة اختيار للإرجاع بعد التشغيل.

٨) حذف مقاطع الفيديو غير الضرورية واقتصاصها

- (أ) لحذف مقطع فيديو ، انقر فوق مقطع الفيديو الموجود على الشريحة في العرض العادي ثم اضغط على زر الحذف.
- )ب( لبلقتصاص من مقطع فيديو، انقر على مقطع الفيديو على الشرحية مث حدد عبلمة التبويب تشغيل < ترًن فيديو )رلموعة التحرير( خلفض الموضع الأولي للفيديو، وانقر مع الاستمرار على الموضع الأولي (الذي يظهر كعلامة خضراء على اليسار) وحركه إلى موضع بداية جديد. لتقليم الموضع النهائي لمقطع الفيديو، انقر مع الاستمرار على الموضع النهائي (الذي يظهر كعلامة حمراء على اليمين) وحركه إلى موضع النهاية الجديد انقر فوؽ موافق عندما ينتهي.

9( إضافة صورة ملصق إىل مقطع فيديو

 إلضافة صورة ملصق إىل مقطع الفيديو، قم بتشغيل الفيديو حّت اإلطار الذي نريد أن نجعله إطار الملصق، واضغط على زر الإيقاف المؤقت على مقطع الفيديو ثم حدد علامة التبويب تنسيق, إطار الملصق (ضبط المجموعة) الإطار الحالي. يمكنك أيضا تحديد صورة من ملف من مجموعة ضبط إذا كنت تريد إدراج صورة من الكمبيوتر لاستخدام ملصق مقطع فيديو.<sup>٣٩</sup>

**ب. نظرة على تعليم القواعد**

## **.**1 **تعريف تعليم القواعد**

تأتي كلمة التعلم من كلمة التعلم ، مما يشير إلى أن هناك عناصر من الخارج (خارجي) وهي "تدخلات" بحيث تحدث عملية التعلم. لذا فإن التعلم هو جهد يبذله عوامل خارجية بحيث تحدث عملية التعلم في الفرد الذي يتعلم.<sup>٤٠</sup> منهج ٢٠١٣ يطور نمط عملية التعلم ، أي عملية التعلم المباشر وعملية التعلم غير المباشرة. عملية التعلم المباشر هي عملية تعليمية يقوم فيها الطلاب بتطوير المعرفة ومهارات التفكير والمهارات الحركية من خلال التفاعل المباشر مع 1

 $\int_{0}^{\tau_1} Ibid, \text{hal.} \cup \{1, 1, 1\}$ 

<sup>41</sup> Prof. Dr. H. Karwono dan Dr. Heni Mularsih, *Belajar dan Pembelajaran: Serta Pemanfaatan Sumber Belajar* (Ed. 1; Cet. 1; Depok : Rajawali Pers,  $\gamma$ 112)

مصادر التعلم المصممة في المنهج الدراسي وخطط الدروس في شكل أنشطة تعليمية. في حين أن عملية التعلم غير المباشر هي عملية تعليمية تحدث أثناء عملية التعلم المباشر ولكنها ليست مصممة في أنشطة خاصة.<sup>٤١</sup>

من التعريف السابق ، يعرف الباحثون أن التعليم هو عملية نقل المعلومات. المعرفة والمعرفة من الكتب والدراسات أو من الأفكار الإيجابية للمعلمين إلى أذهان الطلاب المستلمين في الصف والمدرسة وغيرهم. ويجب أن تكون هذه العملية مادية وأساليب ومرافق تعليمية وما إلى ذلك في عملية كاملة.

قواعد اللغة العربية هي فروع من علوم اللغة العربية التي تبحث عن تشكيل الجمل و القواعد المعلقة بتشكيلهما, وغالبا ما تسمى قواعد اللغة العربية أو النحوية العربية أو النحو و الصرف. <sup>٤٢</sup> النحوعلمية تقين للقواعد و التعليم الذي تصيف تركيب الجملة و الكلمات وعلومها في حالة الاستعمال, كما تقين و التعليمالذي تتعلقبضبت أو اخر الكلمات وهو كذالك دراسة للعلاقت بين الكلمات في الجملة و العبارات وهو موجه وقائد إلى الطرف التي بما يتم التعبير عن الأفكار و يعرفه وبستر في قاموسه كما نقله مُحَمَّد أمين بأنه تلك الدراسة

<sup>41</sup> Dr. Rusman, *Belajar dan Pembelajaran Berorientasi Standar Proses Pendidikan* (Ed. 1;Cet. 1; Jakarta : PT. Kharisma Putra Utama,  $\gamma$ 112) h. 17 & 15

<sup>47</sup> Imaduddin Sukamto, Akhmad munawari, *Tata Bahasa Arab Sistematis*(Yogyakarta: Nurma Media Idea, Y · · V),hal Y

اللغوية التي تتعامل مع شكل الألفاظ وتركيبها ومع تنظيم الجمل وتركيب كلمتها. *syntax* .وبعبارة أخرى إنه ليس دراسة لمعانى الكلمات *Phonology* . ولا نطق الكلمات Semantic وليس دراسة لرسم الكلمات ولا اهجائها ....................... إال ما كاف لو عبلقات أبصل الكلمة كيساعد ذلك *Spelling Ortografy*في صحة هجائها.<sup>٤٣</sup>

وعرفه السيوطي بقوله: النحوأن تنحو معرفة كيفية التركيب فيها بين الكلام لتأدية أصل المعنى مطلقا بمقاييس مستنبطة من استقراء كلام العرب, وقوانين مبينة عليها ليحترز بما عب الخطأ في التركيب من حيث تلك الكيفية. كما وصفه القلقشندي بقوله: لا نزاع في أن النحو هو قانون اللغة و ميزان تقويمها. وعده الطنطاوي أسمي العلوم قدرا, وأنفعها أثر, به يشتقف أوداللسان, ويسلس عنه البيان, وقيمة المرء تحت طي لسانه لا طيلسانه, وبه تستبين سبيل العلوم علي تنوع مقاصدها, ويسلم الكتاب والسنه من عاية اللحن والتحريف.<sup>٤٤</sup>

وعرفه التربيون بأن:"مجمىعة القواعد والأنظمة التي تتحكم في وضع الكلمات, وترتيبها, وصورة النطق بما, عن طريق ما يطرأ علي أو اخرها أشكال

<sup>&</sup>lt;sup>41</sup>حجد أمين بن فضل الله ، تدريس اللغة العربية في مرحلة الثانوية، (لبنان: دار الكتاب العلمية، ١٩١١ )، ص. ٢٦٥ <sup>14</sup>الطُنطاوي، نشأة النُحو وتاريخ أشهر النُحاة،(علم الكتب- بيروت: ٢٠٠٥ م)،ص ٢٥

إعرابية مختلفة, وفقا لما يراد منها في شرح المعاني والأفكار الدائرة في ذهن المتكلم, شريطة أن يكون هذا المكلم واعياً ومدركا للقوالب اللغوية المتعارف عليها, ولمدلولاتها بين الناطقين بها. فالقواعد النحوية ليست غاية في حد ذاتما, بل هي وسيلة لغاية أخرى, فهي تعين على تعبير السليم, والقراءة الصحيحة, فهم المقروء والمسموع فهما واضحا, فالنحو كما وصفه هبن خلدون في متقدمتة من العلوم الآلية التي لا ينبغي ان يُنظر إليها إلا من حيث هي وسيلة لغيرها. أما المادة الصرفية: صرف الأمر: دبره, ووجهه, وصرف الشيء: بالغ في رده عن وجهه, و الصرف في اللغة: علم التعرف به أبنية الكلام واشتقاقه.<sup>٤٥</sup>

لفهم معنى القواعد واضحا، يقدم الأرء الأتية:

١) القواعد هي وسيلة لضبط الكلام، وصحة النطق والكتابة، وليست غاية مقصودة لذا.

> ٢)القواعد هي علم قواعد اللغة العربية الذي يشمل النحو والصرف. ٣)القواعد هي مجموعة من القاعدة التي تحكم الكلام المنطوق والمكتوب

**<sup>.</sup>** <sup>ه،</sup>حنان سرحان النمري، تدريس اللغة العربية والأساليب والإجراءات،(مكة: دار إحياء النراث اإلصالو،(، ص 119

بلغة ما، وتشمل يسميه اللغويون من العرب (النحو والصرف).'<sup>٢</sup>

وتنقسم القواعد اللغة العربية إلى نوعين، وهما القواعد النحوية والقواعدالصرفية. كالبياف كما يلى:

**أ( القواعد النحوية** 

تعريف النحو عند نحاة أو علماء النحو وهو كما يلي:

١) النحو هو علم من العلوم العربية تعرف به أحوال الكلمات العربية ً من حيث الإعراب والبناء. وما يعرض لها من الأحوال في حال تركيبها وعلاقتها بغيرها من الكلمات فهو يبحث ما يجب أن يكون عليه أخر الكلمة من رفع أو نصب أو جر أوجزم.<sup>٤٧</sup>

٢) النحوهو ضبط او أخرالكلمات بعد التعرف على مواقعها من الجملة.

٣) النحو هو علم لمعرفة كيفيّة تركيب لحن الكلام لتأدية أصل المعنى مطلقا بمقاييس مستنبطة من استقراء كلام العرب, وقوانين مبنية عليها، يحترز عن الخطأ في التركيب من حيث تلك الكيفيّة.<br>.

**<sup>.</sup>** <sup>13</sup>الدوكتورة عزيزة فوال بابتي، المعجم المفصل فى النحو العربي، الجزءالثاني، دارالكتب العلمية، بيروت، لبنان، بلا سنة، ص ٨٠<br><sup>٤٧</sup> على رضا، في اللغة العربية نحوها وصرفه ا<sub>,</sub> ج <sub>.</sub> الأول <sub>,</sub> (بيروت :دارالفكر<sub>,</sub> دون سنة ١٩٩٨ ), ص ١٠.

وبناء على ما سبق يخلص الباحث بأن النحو هو علم يبحث فيه تركيب الكلمات العربية من حيث الإعراب والبناء، أو بعبارة أخرى أنه علم لمعرفة أخرالكلمات العربية.

**ب( القواعد الصرفية**

تعريف الصرف عند الصرفين، وهو كما يلي: 1( الصرؼ ىو قواعد يعرؼ ذها صيغ أبنية الكامة. ٢)الصرف هو علم بأصول تعرف بما صيغ الكلمات العربية وأحوالها الّتي ليست بإعراب ولابناء.<sup>^\*</sup>

٣) الصرف هو علم من العلوم العربية يبحث فيه أبنية الكلمة من حيث تكوينها بذاتها وتحويلها إلى صور مختلفة دون علاقتها بغيرها فى الكلام.<sup>٤٩</sup>

وبناء على ما سبق يخلص الباحث بأن الصرف هو علم يبحث فيه تحويل الكلمات مختلفة بحسب المعنى المقصود ولا يبحث به الإعراب والبناء. من المفهوم السابق أن تعليم القواعد هو عملية نقل المعلومات والمعارف

**<sup>.</sup>** <sup>41</sup>مصطفى الغلاييني<sub>,</sub> جامع الدروس العربية<sub>,</sub> (بيروت :المكتبة العصرية<sub>,</sub> ٢٠٠٥ م), الجزء الثالث, الطبعة الأولى, ص ٤٤٠<br><sup>41</sup> على رضا، المرجع السابق، ص ١٠

والعلوم اللغوية من النحو والصرف من عقل المعلم الإجابي إلى عقل المتعلم المتلقي في المجال الخاص.

**ّ .2 ة تعليم قواعد أمهي**

وأما أهمية تعليم القواعد وهي:

لا تفهم العلوم العربية إلا بمعرفة القواعد ولذالك يلزم أن يتعلّم بعض المسلمين القواعد لأن بعض العلوم العربية من العلوم الإسلاميّة. المثال القرآن الكريم، أن اللغة العربية هي اللغة الّتي نزل القرآن الكريم، الّتي يحتاجها كل مسلم ليقرأ أو يفهم القرآن الّذي يستمد منه المسلم الأوامر والنواهي والأحكام الشرعية، وكذا الحديث النبوي، والحديث القدسي، والتفسير، وكتب الشريعة الدينية وغيرها.

**.3 أهداف تعليم قواعد اللغة العربية**

قال حسن شحاتة أن أهداف تعليم القواعد ما يلي:<sup>٠</sup>

- ١) تساعد القواعد تصحيح الأساليب وخلوها من الخطأ فيما يكتب فيتجنبه، وفي ذالك إقتصاد في الوقت والمجهود.
	- ٢) تحمل التلاميذ على التفكير، وإدراك الفروق الدقيقة بين التراكيب والجمل.

<sup>.&</sup>lt;br>` حسن شحاتـه، تعليم اللغة العربية بين النظرية والتطبيق، (بيروت : دار المصرية اللبانية، دون سنة)، ص ٢٠١

- ٣) تنمية المادة اللُّغوية للتّلاميذ، بفضل ما يدرسونه ويبحثونه من عبارات وأمثله تدور حول بيئتهم وتعبرعن ميولهم.
- ٤) تنظيم معلومات التلاميذ اللغوية تنظيما يسهل عليهم الإنتفاع بها ويمكنهم من نقدا الأساليب والعبارات نقدا يبين لهم وجه الغموض وأسباب الركاكة في هذه األساليب.
- ٥) تساعد القواعد في تعويد التلاميذ دقة الملاحظة والموازنة والحكم، وتكون في نفوسهم الذوق الأدبي، لأن من وظيفتها تحليل الألفاظ والعبارات والأساليب والتمييز بين صوابها وخطئها، ومراعاة العلاقة بين التراكيب ومعانيها والبحث فيما طرأ عليها من تغيير.
- ٦) تدريب التلاميذ على استعمال الألفاظ والتراكيب إستعمالا صحيحا بإدراك اخلصائص الفنية السهلة للجملة العربية، كانوا يدربوا أىهنا تتكوف من فعل. وفاعل أو مبتدأ وخبر ومن بعض المكملات الأخرى كا المفعول به والتمييز وغير ذالك.

7( تكوين العادات اللغوية الصحيحة، حّت ال يتأثركا بتيار العامية.

٨) تزويدهم بطائفة من التراكيب اللغوية، وإقدارهم بالتدريج على تمييز الخطأ من الصواب.

ورأى عبد المحسن أن أهداف القواعد النحوية هي ضبط حركات مايكتب وما يلفظ وتكوين عادة لغوية صحيحة وتنمية الذوق الأدبي وتفهيم صيغ اللغة. <sup>٥١</sup>

**.4 اخلطوات يف تعليم القواعد اللغة العربية**

أن الخطوات هي اتجاهات التي استخدم المعلم في عملية التعليم والتعلم وأما خطوات تعليم القواعد ىي:

- ١) يبدأ المعلم الدراسة بالتوضيح تعريف القاعدة ثم يقدم المعلم إلى أمثلتها.
	- ٢) يعطي المعلم المفردات وترجمتها ثم يطالب بحفظها.
	- ٣) يطالب المعلم إلى المتعلم لتفهيم القراءة وترجمتها لفظا بلفظ.
- ٤) يشرح المعلم الترجمة الخطيئة وتوضيحها من ناحية القواعد، اي نحوية والصرفية ثم يطبق بالكلام.

٥) يطالب المعلم إلى المتعلم لحفظ القاعدة والتحليليها في وقت أخر.

<sup>&</sup>lt;sup>יء</sup> عبد المحسن، مذكورة في طرق التدريس اللغة العربية لغير الناطقين بها، (دون مكان ومطبعة ودون سنة)، ص ٢٥

٦) يعطي المعلم إلى المتعلم الواجبة المنزلية التي تتعلق بالقاعدة.<sup>٥٢</sup>

وبناء على ذلك، أن تعليم القواعد هي عملية التعليم والتعلّم للفرد في تحقيق أهدافها لتصحيح الكلام نطقا وكتابة، وإنما هي وسيلة من الوسائل الّتي تعين المعتعلّمين على الحديث و الكتابة بلغة صحيحة، فهي وسيلتهم لتقويم ألسنتهم وعصمتها من اللحن والخطأ، حتى يتمكو من استخدام اللغة استخداما صحيحا في يسر مهارة وبعبارة أبسط. وعرف الباحث أن لتحقيق النجاح في تعليم القواعد، أنه يحتاج إلى التفكير والمعالجة ولإهتمام في الستعاب هذا الدرس. ولكن أهم ما ينبغي على كل الطبلب أف يرغبوا يف تعليم القواعد، ألنو فهم القواعد يرابط على دروس اللغة العربية المتعددة.

**ج( البحث السابقة** 

.1 ايكا ماايسارم"**استخدام وسائط التعلم مايكروسوفت ابور بوينت زايدة احلافز لتعلم اللغة العربية لطالب الصف الثامن اب ادلدرسة ادلتوسطة اونيسموه**  53 **ماكاسار**".

<sup>&</sup>lt;sup>07</sup>حسن شحاتة، المراجع السابق، (بيروت : دار المصرية اللبانية، دون سنة)، ص ٢٠٨ <sup>53</sup> Skripsi Ika Mayasari *"Penggunaan Media Pembelajaran ( POWER POINT ) dalam Mengingkatkan Motivasi Belajar Bahasa Arab Siswa Kelas VIII SMP UNISMU Makassar"*

في البحث الذي أجرته إيكا ماياساري ، فإن نوع البحث المستخدم في هذه الدراسة هو نُحج كمي ونُحج عملي. تنظر النهج الكمية إلى السلوك البشري على أنه هدف واقعي اجتماعي وقابل للقياس ويمكن التنبؤ به. وتقنيات جمع البيانات المستخدمة هي الاستبيانات والمقابلات والوثائق.

نتيجة هذه الدراسة أن الطلاب الذين حصلوا على درجة مئوية ٦٠٪ أحبوا المواد الموصوفة باستخدام الكتب العادية. وبعد اختبار تطبيق الوسائط ، زادت نتائج العروض التقديمية للطلاب إلى ٧٥٪ ممن أحبوا شرح المادة باستخدام ميكروفون باور بوينت. ووفقا لمعلم المواد العربية، كان ذلك في ذلك الوقت قبل إجراء البحث. لم يستخدم المواد العربية وسائل ميكروفون باور بوينت في التعلم.

وفقًا لمدرس اللغة العربية ، فإن اختيار وسائط التعلم باور بوينت مفيد جدًا في ن .<br>م التعلم لأن المواد العربية تتطلب مهارة عالية في الفهم والحفظ. لذلك باستخدام وسائط التعلم باور بوينت يجعل من السهل على المعلمين لإعداد المواد التعليمية. ال يكلف ادلعلموف أنفسهم عناء تسجيل ادلوضوع أثناء استمرار عملية التعلم. .2نور رمضاين "**استخدام ميداي مايكرو سوفت ابور بوينت يف التعليم ادلفردات اللغة العربية لطالب الصف العاشراب ادلدرسة الثناوية احلكومية**  54 **ابرو ماكاسار**".

يف البحث نور رمضاين ىو حبث كمي، ىذا البحث على أساس مستول طبيعية طريقة البحث المستخدمة هي تجارب زائفة. وتهدف الدراسة إلى الكشف عن علاقة سببية من خلال إشراك مجموعة مراقبة ومجموعة تجريبية. تتخذ الأدوات المستخدمة لجمع البيانات في هذه البحث شكل اختبارات مكتوبة تعطى لجميع عينات البحث والمراقبة. تهدف المراقبة إلى الحصول على معلومات ترتبط ارتباطا وثيقا بموضوع الباحث ، ويتم الملاحظة للحصول على صورة قبل إجراء البحث. نتيجة هذه الدراسة هي في بداية إدخال الاختبار المسبق ثم إعطاء العلاج في الاجتماع الأول والثاني والثالث والرابع ثم في نماية الاجتماع الذي أجري بعد الاختبار. واستخدام ميديا مايكروسوفت باور بوينت تقديم مساهمة جيدة في عملية تعلم المفردات العربية.

<sup>54</sup> Skripsi Nur Ramadhani *"Kefektifan Penggunaan Media Microsoft Power Point dalam Pembelajaran Kosakata (mufrodat) Bahasa Arab Kelas X SMA Negeri* <sup>5</sup> *Barru"*

.3 انيس خًنالنساء " **استخدام ميداي مايكروسوفت ابور بوينت يف التعليم ادلفردات لطالب الصف اخلامس ابدلدرسة اإلبتدئية احلكومية كاومان**  55 **يوكياكارات**".

إن البحث الذي أجراه أنيس خيرالنساء هو باستخدام منهج كمي لأنه في هذه الدراسة باستخدام بيانات مقدمة على شكل أرقام. ونوع البحث المستخدم في هذا البحث هو بحث تجريبي لأنه اختبار العلاقة السببية من خلال معالجة متغير واحد في المجموعة التجريبية ومقارنته بالمجموعة الضابطة التي لا تعاني من التلاعب. ثم الطريقة المستخدمة في هذه الدراسة هي مصدر البيانات ومجتمع البحث وعينة البحث. تقنيات جمع البيانات في هذه الدراسة هي الملاحظات أو المراقبة والمقابلات والإمتحان والتوثيق. من نتائج الدراسة ، أثر استخدام وسائط باور بوينت على إتقان الطلاب للمفرودات ، هناك فرق كبير بين إتقان المفردات لطلاب من فصول التجربة وفصول التحكم.

.4خطيمة النفيعة "**تطوير مواد تعليمية ابللغة العربية كدعم لتعلم القواعد يف**  الصف السابع باالمدرسة المتوسطة الحكومية الاولي سيمارانج".<sup>٦٩</sup>

<sup>55</sup> Skripsi Anis Khoirun Nisa' *" Penggunaan Media Mikrosoft Power Point dalam Pembelajaran Mufrodat Siswa Kelas V MIN Kauman Yogyakarta".*

<sup>56</sup> Skripsi Khotimatun nafiah *"Pengembangan bahan ajar b arab sebagai penunjang pembelajaran qowaid kelas*<sup>2</sup> *MTSN* <sup>1</sup> *semarang*"

إن البحث الذي أجرته خطيمة النفيعة هو باستخدام منهج بحثي نوعي وصفي مع تصميم البحث والتطوير، طرق البحث والتطوير هي طرق البحث المستخدمة لإنتاج منتج معين، واختبار فعالية هذا المنتج.

تكمن المشكلة في هذه الدراسة في كيفية تحليل احتياجات الطلاب والمعلمين العرب في الكتب الداعمة لتعلم القواعد العربية، ثم كيفية وضع نماذج أولية للكتب الداعمة لتعلم القواعد، مث كيفية تقييم معلمي ادلواد العربية على النموذج األكيل لكتب دعم القواعد. كيف تدعم نتائج الدراسة تعلم القواعد يف الطبلب.

وتشمل نتائج الدراسة عدة مراحل، وهي:

ا. تحليل احتياجات المعلمين والطلاب لدعم وحدات تعلم الطراكيب ووفقا لجميع الجميبين، هناك بعض الطلاب الذين ما زالوا لا يفهمون مواد الطراكيب. بناء على وصف الإجابة عن مادة الطراكيب يمكن أن يستنتج أن مادة الطراكيب مهمة يف تعلم اللغة العربية، إىل جانب مواد الطراكيب اليت يدرسها ادلعلموف كادلضمنة يف تعلم اللغة العربية، إىل جانب مواد الطراكيب اليت يدرسها ادلعلموف والمضمنة في كتب التدريس لا يزال بعض الطلاب غير مفهومين.

ب. تصميم محتوى وحدة دعم التعلم الطركيب بناءً على البيانات التي تم الحصول ن عليها حول تعلم طركيب وتحليل احتياجات المعلمين والطلاب لوحدة دعم التعلم طركيب تم إنتاج تصميم أولي للمنتج لوحدة دعم التعلم طركيب بناءً على ن ادلبادئ التالية ؛ )1( خصائص الوحدة ، )2( تصميم الوحدة ، )3( جوانب جدوى المواد التعليمية بناءً عل<sub>ى .</sub> KTSP ن

ج. يعتمد تصميم الوحدة على خصائص الوحدة يجب أن تحتوي الوحدات المستخدمة في التعلم على الأقل على أهداف تعليمية ومواد تعليمية وتقييمات. التصميم الأولى لوحدات دعم التعلم الطركيب يتكون الصف السابع من الكفاءات الأساسية الواردة في المقدمة كأساس لتوفير المواد ، ويتألف محتوى الوحدة من مواد تعليمية. كما تم تجهيز كل فصل مع الأمثلة والتدريبات المؤهلة على الأقل وحدة التعلم.<sup>٥٧</sup>

5( سييت الية **" استخدام وسائل السمعية والبصرية يف تعلمالقواعد اللغة العربية**  في الصف الثامن با المدرسة المتوسطة السلام سوراكارتا".<sup>^0</sup>

<sup>52</sup> Skripsi Khotimatun nafiah *"Pengembangan bahan ajar b arab sebagai penunjang pembelajaran qowaid kelas*<sup>2</sup> *MTSN* <sup>1</sup> *semarang*"

<sup>51</sup> Skripsi Siti Aliyah *"Efektivitas Penggunaan Media Audio Visual dalam Pembelajaran Qawaid Bahasa Arab di MTs PPMI Assalam Surakarta Kelas VIII"*

البحوث التي أجرتها سيتي عالية هو بحث كمي، وتحري هذه الدراسة على أساس مستوى طبيعية طريقة البحث المستخدمة هو اختبار. تهدف هذه الدراسة إلى الكشف عن نتائج استخدام الوسائط السمعية والبصرية في تعلم القوعد العريب.

المشكلة التي تناولتها هذه الدراسة هي كيفية نتائج استخدام الوسائل السمعية كالبصرية يف تعلم القوعد.

نتائج البحث سيتي الية وهي النتيجة على نتائج الاختبار باستخدام الوسائط السمعية والبصرية ٧٦.٩٣ ومتوسط النتيجة على نتائج الاختبار التي لا تستخدم الوسائط السمعية والبصرية هو ٧٢.٥٣. بينما يتم الحساب باستخدام برنامج تطبيقات الكمبيوتر الذي يستخدم تحليل الاختبار للعينات التي تنشأ من توزيعات مختلفة اختبار العينات المستقلة والحسابات اليدوية. هذا يدل على أن هناك زيادة في فهم اللغة العربية قويد في الصف الثامن مدرسة السلام. أي أن الوسائط المرئية والمسموعة فعالة في تحسين فهم تعلم اللغة العربية قويد لطلاب الصف الثامن في مدارس السلام.<sup>٥٩</sup>

<sup>59</sup> Skripsi Siti Aliyah *"Efektivitas Penggunaan Media Audio Visual dalam Pembelajaran Qawaid Bahasa Arab di MTs PPMI Assalam Surakarta Kelas VIII"*

# وشرحت الباحثة الفرق والشبه بين الموضوعات السابقة وهذا البحث، المتعيين أن هذا البحث لم يبحث من مختلف البحوث السابقة المذكورة:

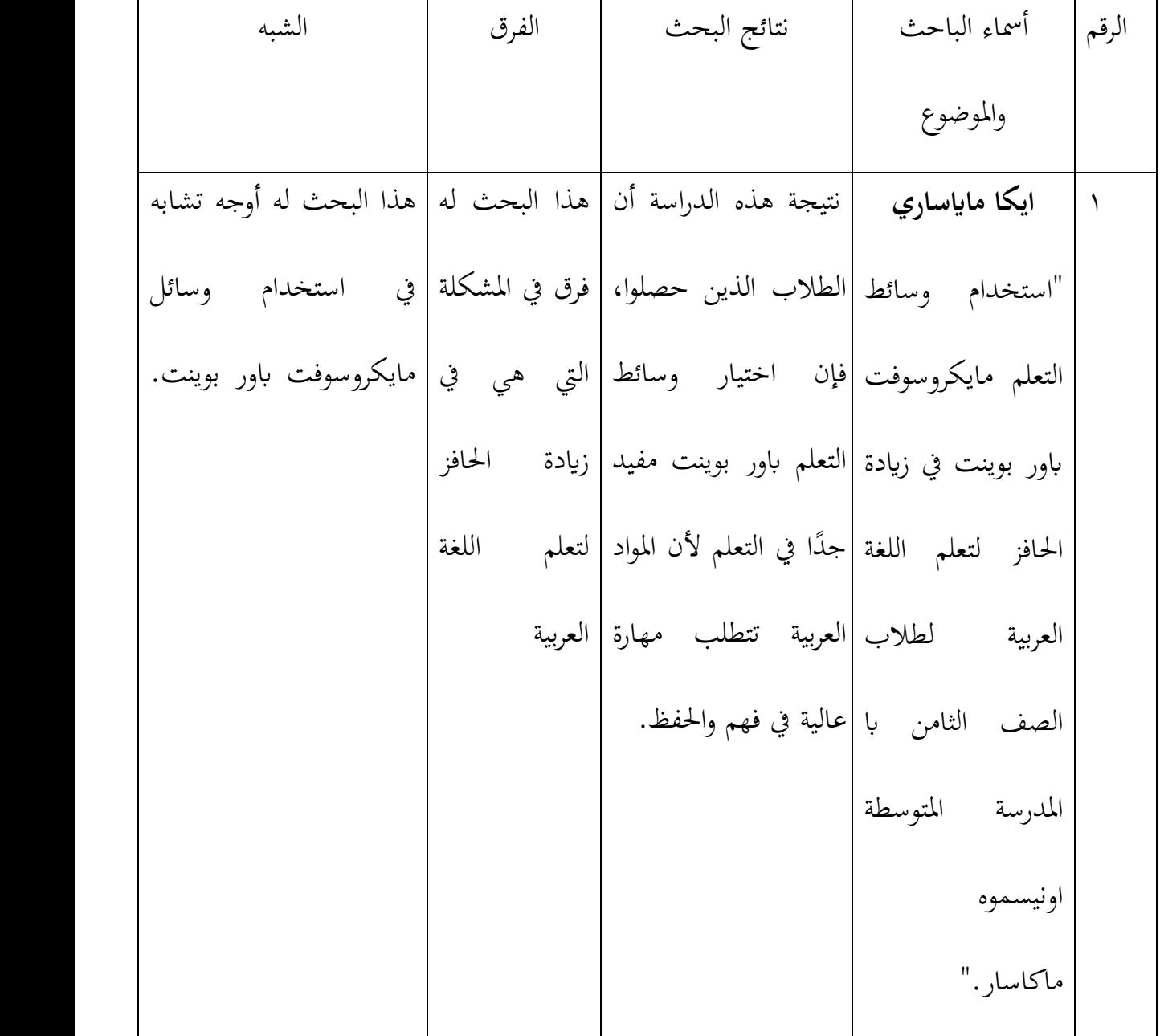

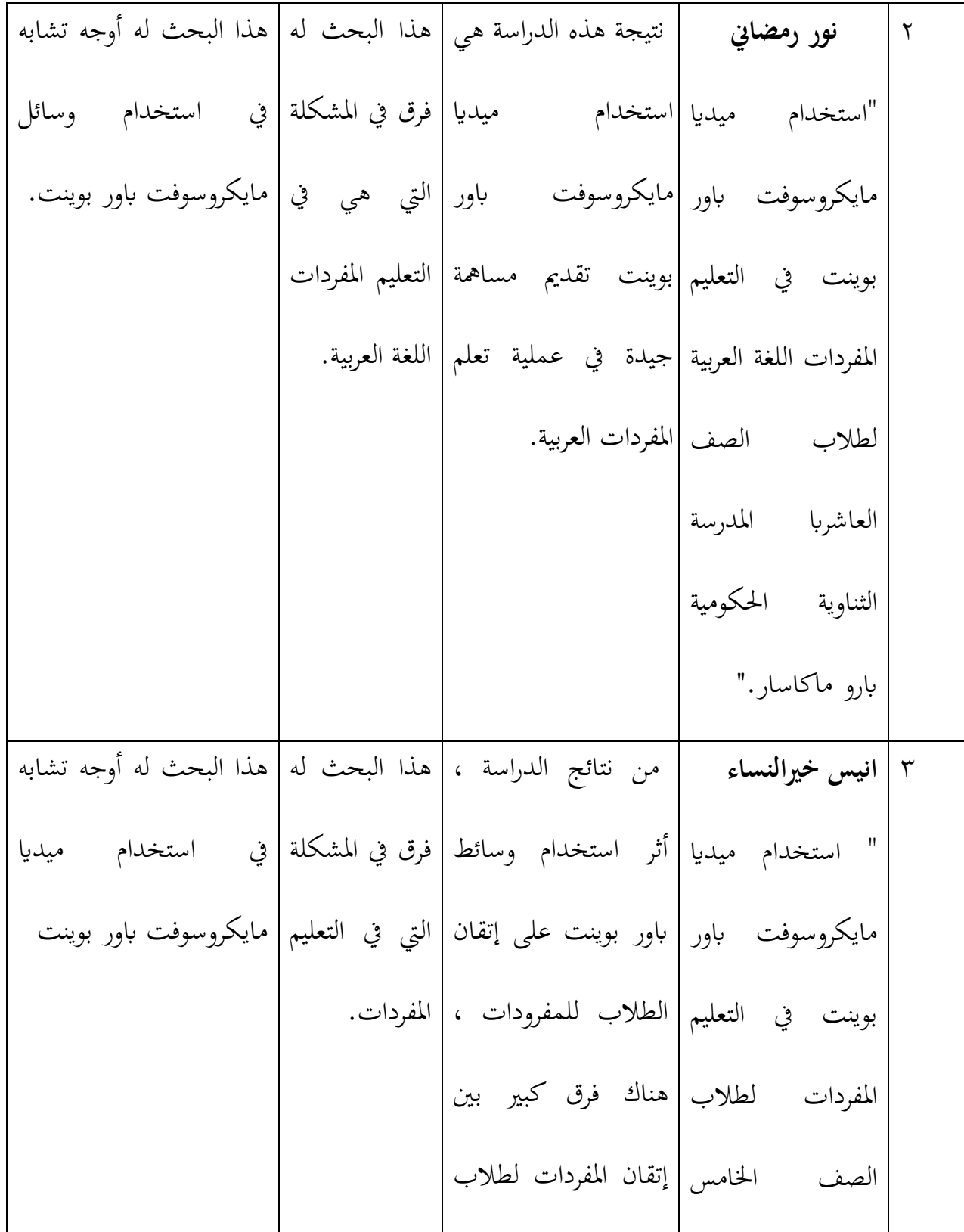

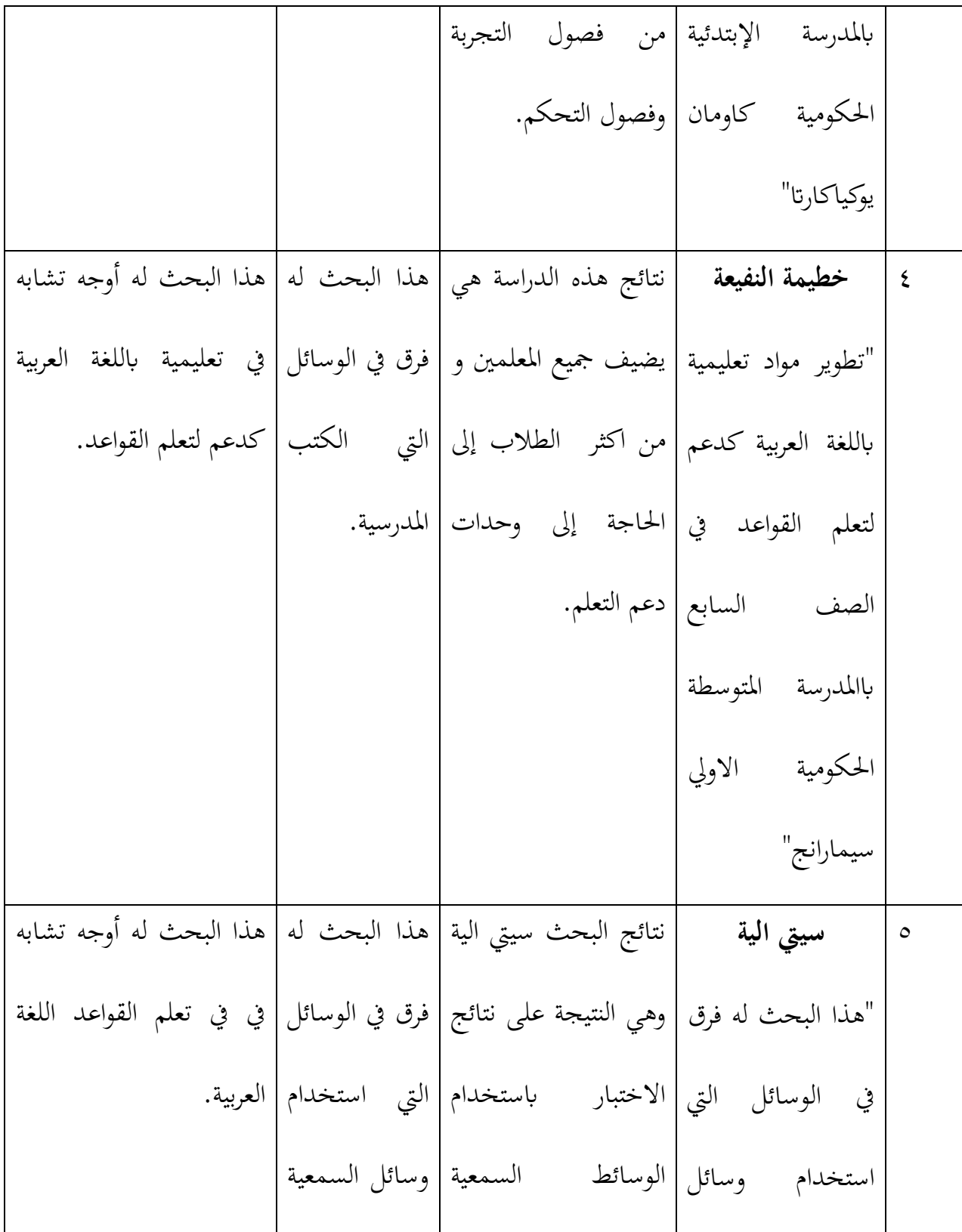

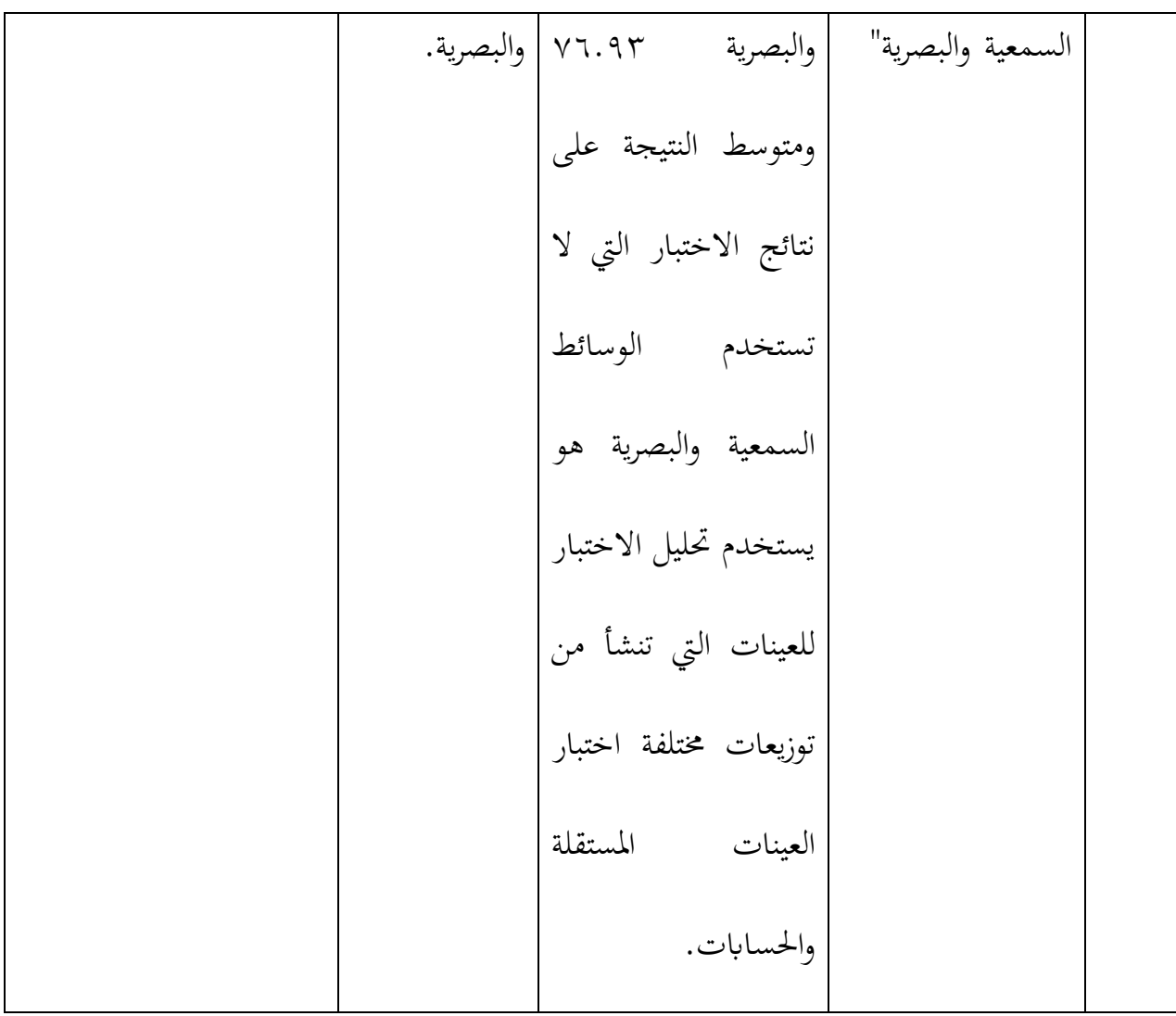